## Exam4 IT specification Download, test & prepare

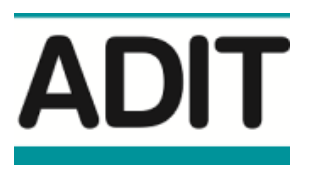

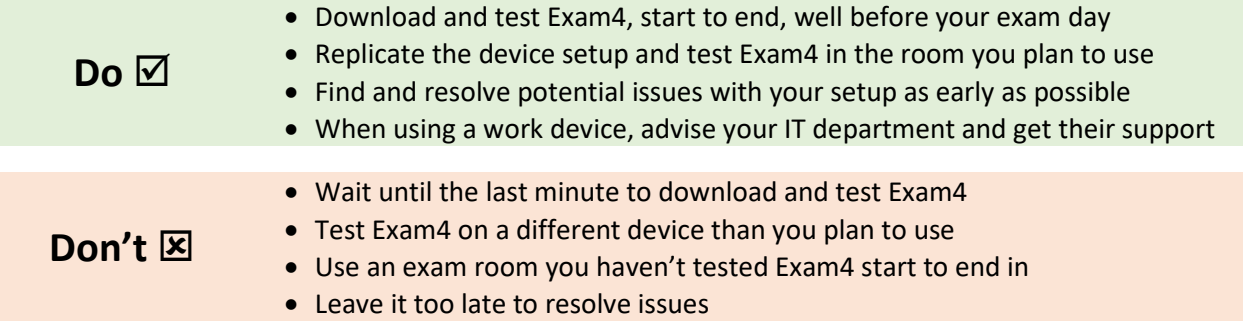

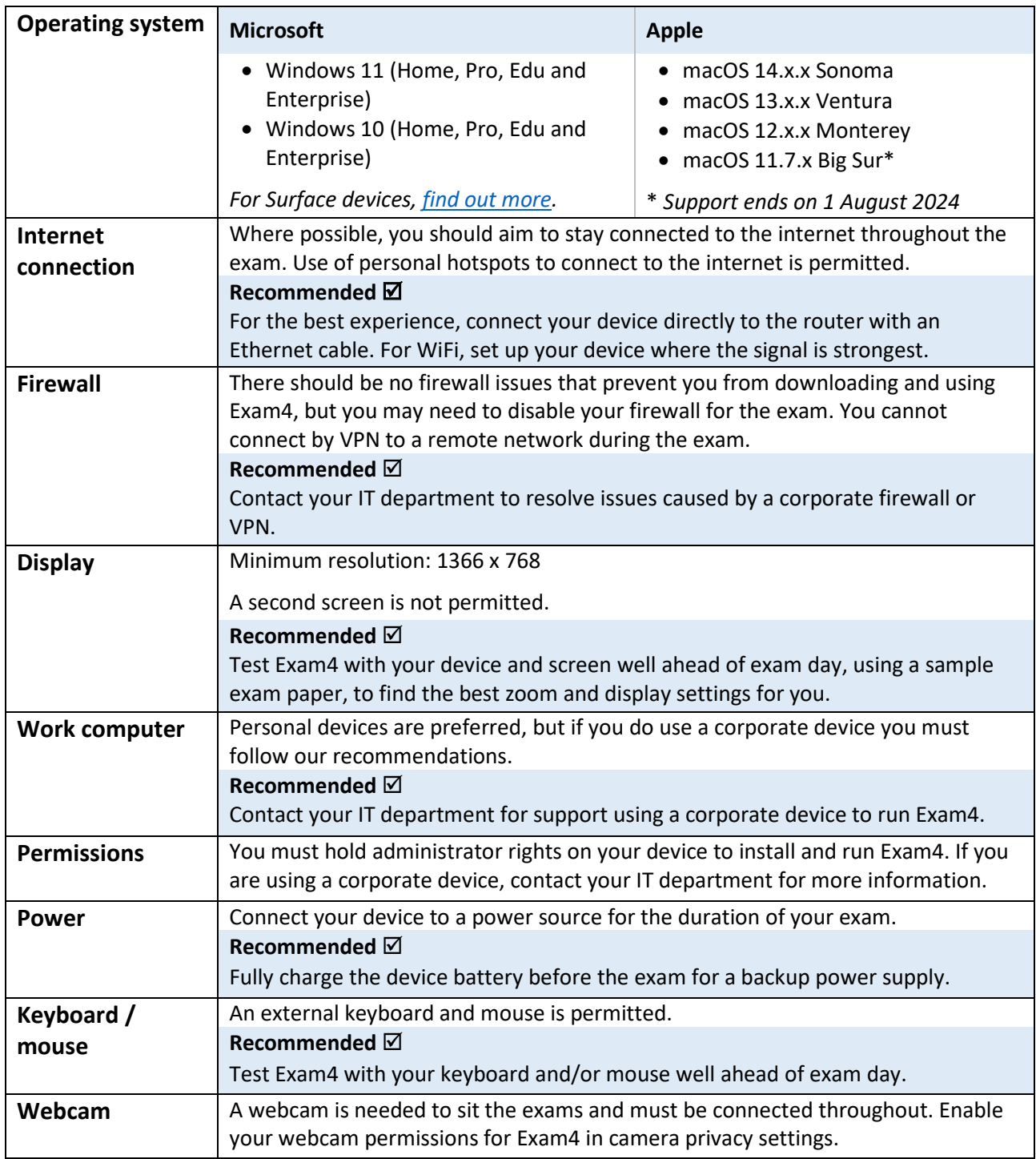